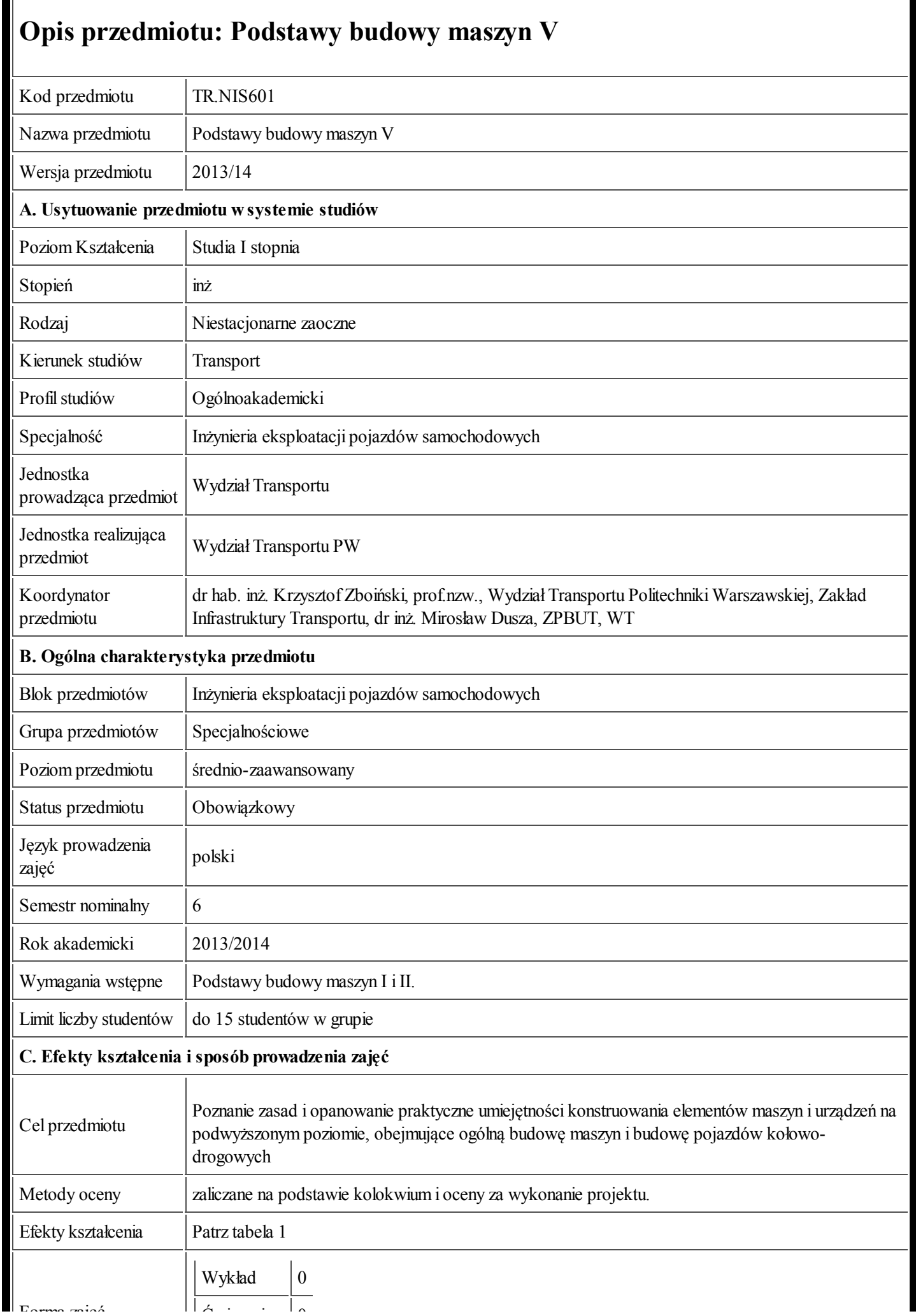

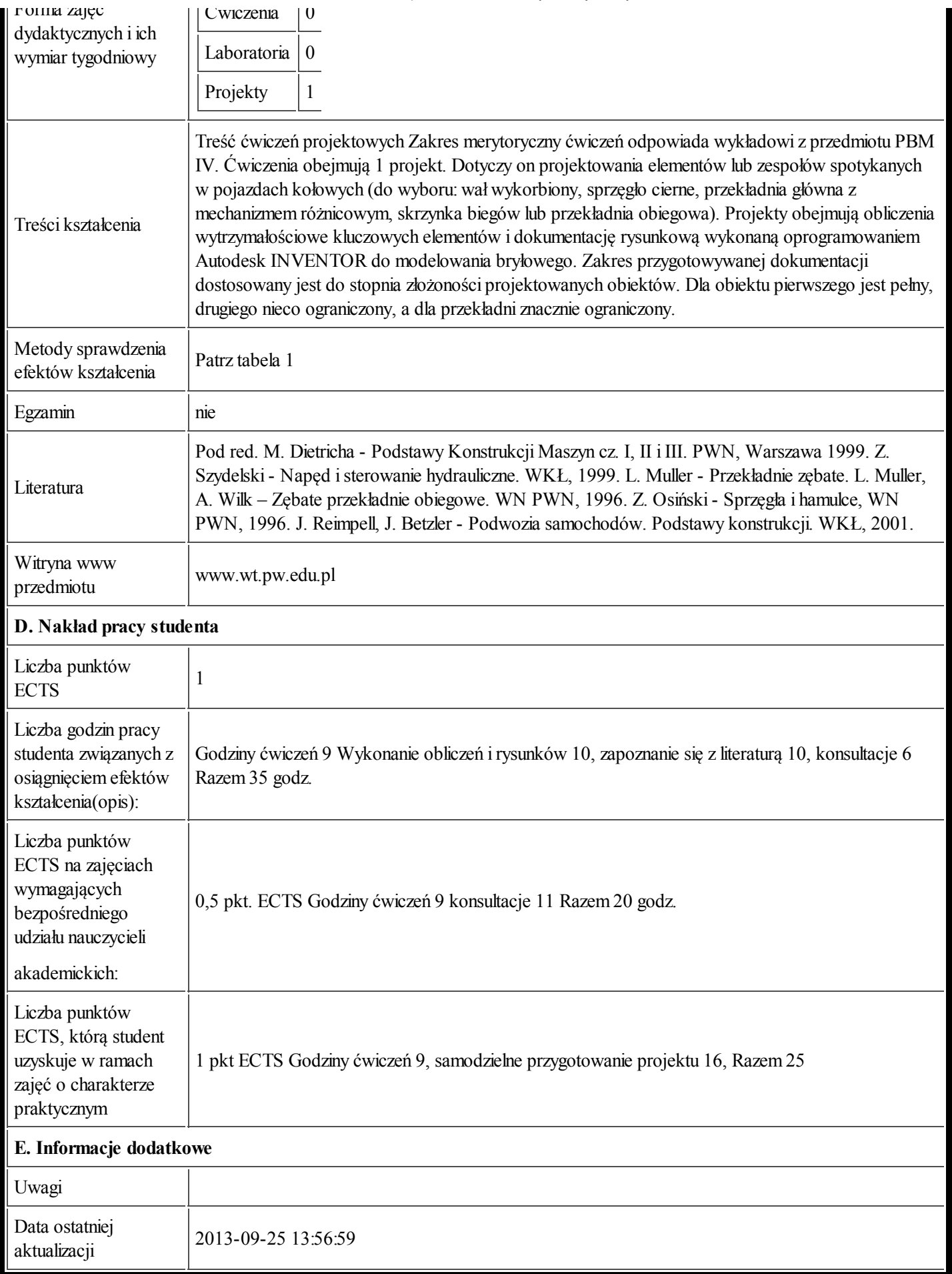

Tabela 1:

Profil Ogólnoakademicki

Efekty obszarowe

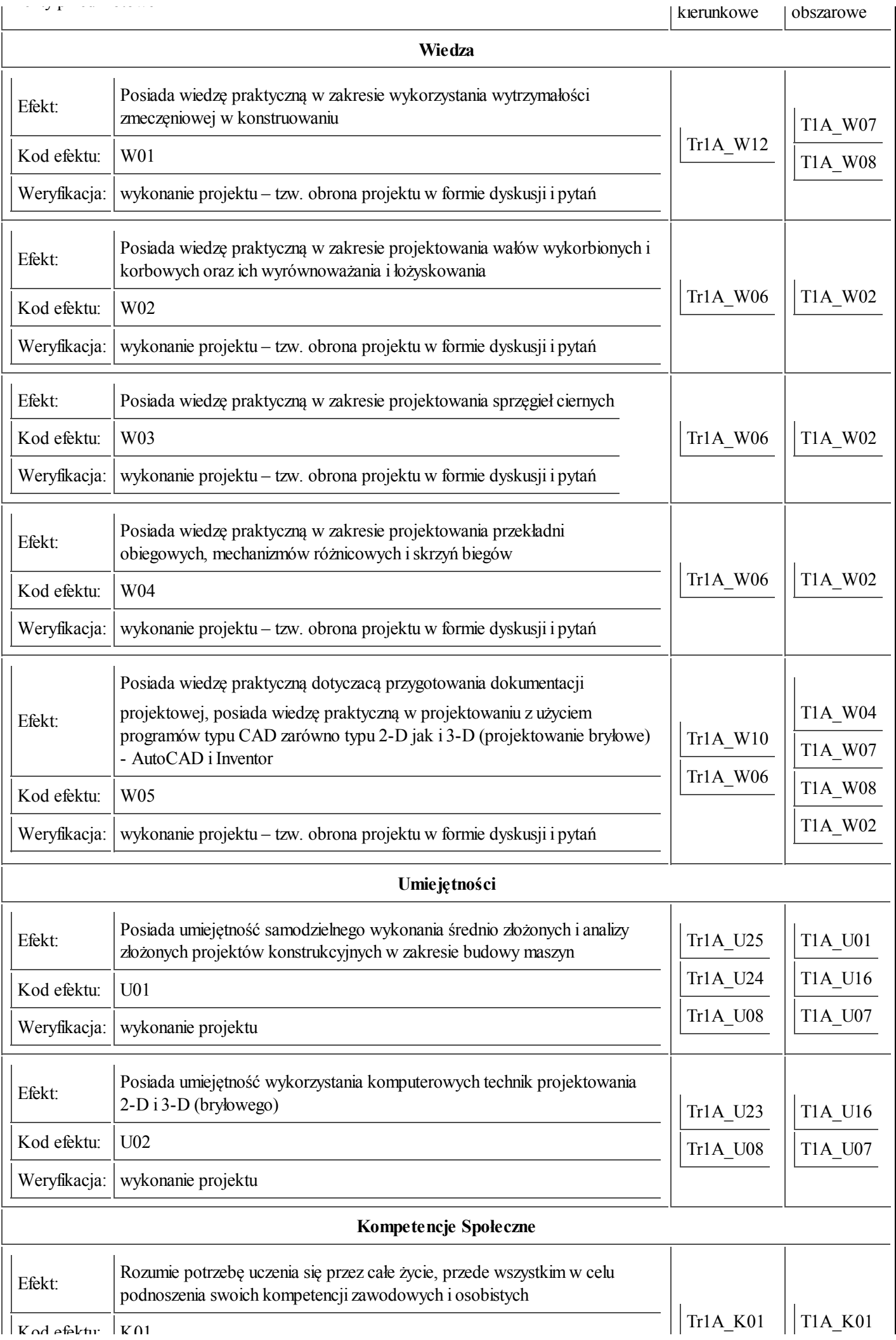

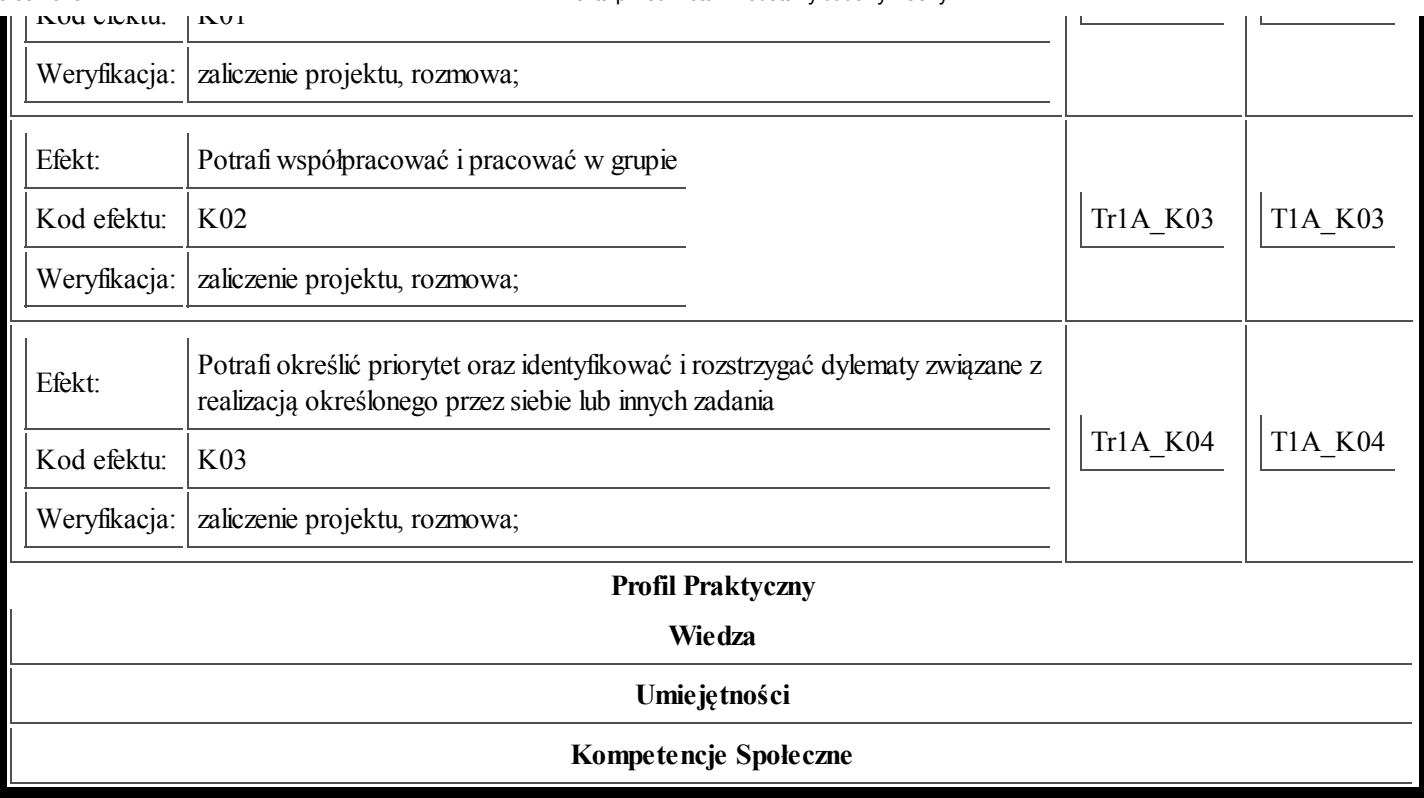